# **Pendulum Project**

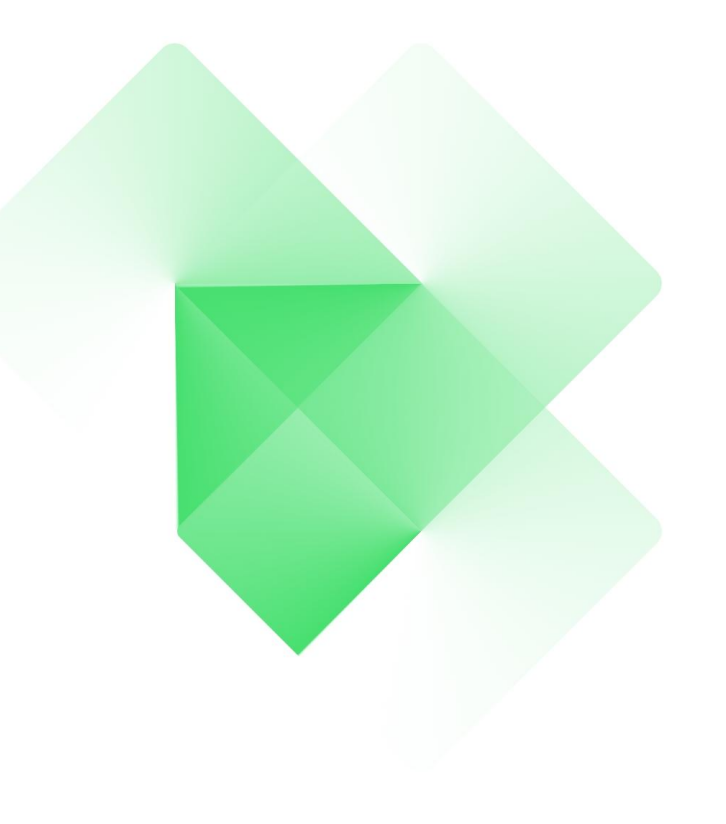

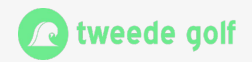

### **Who am I?**

#### **David Venhoek**

- Technical lead for statime and ntpd-rs
- Background in physics and mathematics
- Active participant in the IETF ntp working group

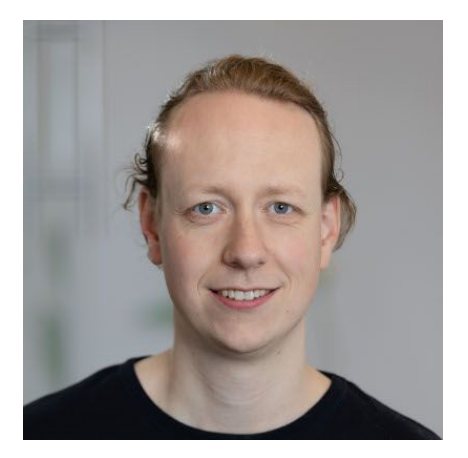

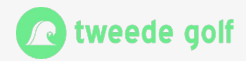

# **Outline**

- Introduction to the Pendulum Project
- Deep dive into the project goals
- Dive into some implementation details
- Future directions

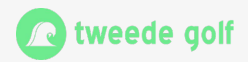

# **The Pendulum Project**

#### **Two software products**

- ntpd-rs
	- Implementation of NTPv4
	- Including support for NTS
- statime
	- Library implementing IEEE1588-2019
	- A binary for PTP on Linux

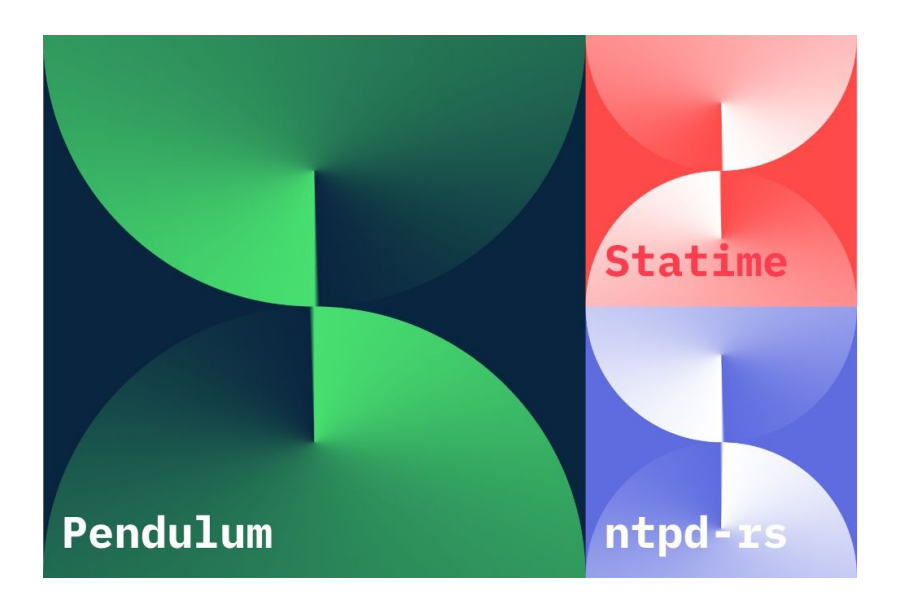

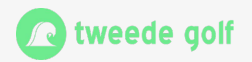

# **The Pendulum Project**

#### **History:**

- ntpd-rs
	- Started as project funded by ISRG
	- Initial aim: Memory safe implementation of NTP
- statime
	- Started as knowledge building exercise
	- Initial aim: 1588 implementation suitable for embedded devices

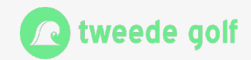

#### **Currently funded by Sovereign Tech Fund (German federal government)**

- ntpd-rs
	- Get to a production-ready state (finished)
	- Work on future versions of NTP (primarily NTPv5)
- statime
	- Expand into a competitor for ptp4linux
	- Current quality target: Alpha/Beta

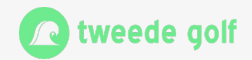

Security oriented implementations of NTP and PTP.

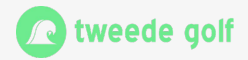

Security oriented implementations of NTP and PTP.

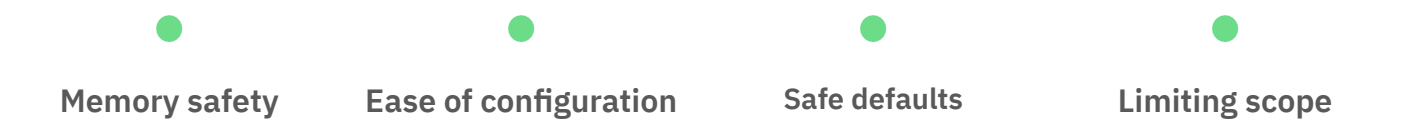

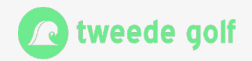

#### **Memory safety**

- Use of rust
	- Core code is unsafe-free
	- Rely on battle-tested dependencies (Tokio, MIO) for async runtime
	- Minimal use of unsafe in network and clock abstraction libraries.

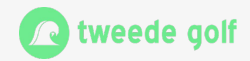

#### **Ease of configuration**

- Declarative configuration (toml file)
	- Indicate desired functional state, not how to get there
	- Inhibit accidental overriding of earlier settings
- Clear separation into sections
	- Keeps related configuration together.
	- Ease of reading/reviewing the configuration.

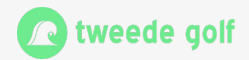

#### **Safe defaults**

- Absent in configuration should mean no security impact.
- Examples (NTP):
	- No acting as a server unless asked
	- No implicit sources of time
	- No observability unless explicitly configured

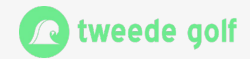

#### **Limiting scope**

- NTP
	- No broadcast mode
	- No symmetric mode
	- No MD5 MAC

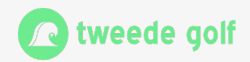

# **Implementation details: Clock steering**

**Kalman filter based approach**

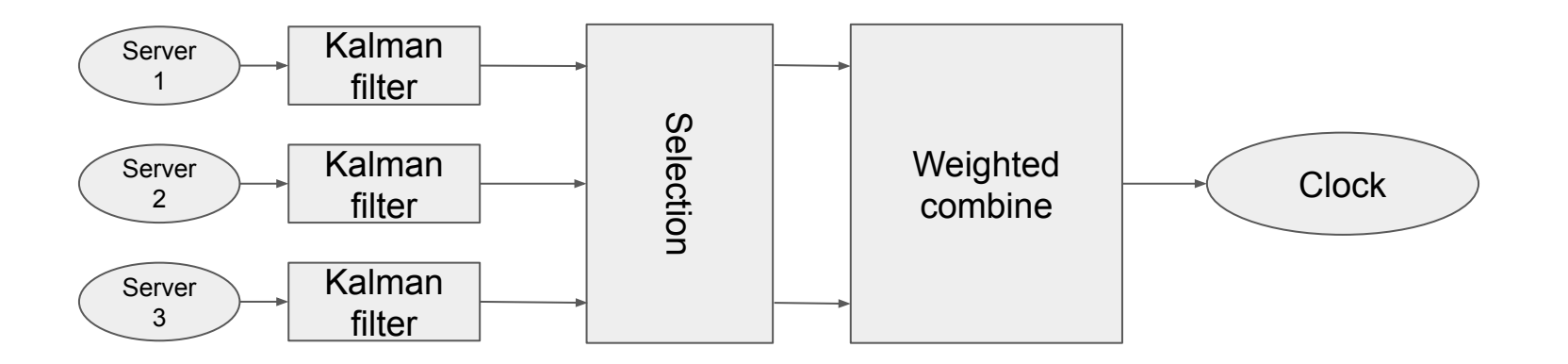

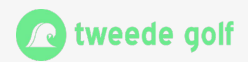

# **Implementation details: Clock steering**

#### **Kalman filter noise estimates**

- Measurement noise:
	- Estimation through variation of round trip delay
- Process noise
	- Assumption: frequency random walk
	- Estimate clock stability through likelihood

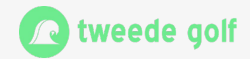

# **Implementation details: PTP Master only**

#### ● IEEE1588-2019:

- When a port is master only, all received announce message must be ignored
- Result: BMCA always recommends master mode for the port
- Our implementation
	- When a port is master only, the slave state is prohibited
	- Why: Provides more flexibility

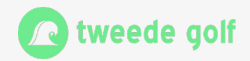

# **Implementation details: PTP Master only**

#### **Why?**

- Gives no interop problems
- Original functionality can be attained with help of acceptable master list
	- Enable master mode
	- Empty acceptable master list
- But we can also support a "firewall" type use
	- Port can provide time to downstream network, but never accept time.
	- Can support redundant setups by allowing bmca to still select the master.

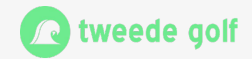

# **Future directions**

#### **NTPv5**

- Full revision of the loop detection mechanism
	- Detect all potential loops, including when using multiple time sources in a server
- Support multiple timescales
	- TAI
	- UTC
- Removal of several potential information leak paths

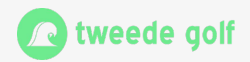

# **Future directions**

#### **We would like to**

- Get statime to a production-ready state
- Support local reference clocks
	- GPSd support
	- Pulse per second support
- Contribute to future protocol development
	- Getting NTPv5 standardised
	- Leap smearing time scales

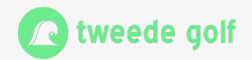

# **Call to action**

- Try out ntpd-rs and/or statime!
- Report bugs/issues
- Read NTP working group drafts
	- Feedback is needed, also from end users
	- In particular, consider reading draft-ietf-ntp-ntpv5-requirements
- Feel free to contact us if you need
	- Specific features
	- Need/want a support contract

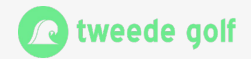

- ntpd-rs:<https://github.com/pendulum-project/ntpd-rs>
- statime:<https://github.com/pendulum-project/statime>
- NTPv5 requirements: <https://datatracker.ietf.org/doc/draft-ietf-ntp-ntpv5-requirements/>
- NTPv5 draft:<https://datatracker.ietf.org/doc/draft-ietf-ntp-ntpv5/>

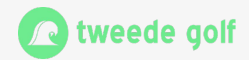

# **Thanks**

# **Getting in touch**

Contact [someone](https://tweedegolf.nl/en/about) or checkout Tweede golf on <https://tweedegolf.nl>or [LinkedIn](https://www.linkedin.com/company/tweede-golf-software-engineering)

#### **David Venhoek**

Tech lead ntpd-rs and statime david@tweedegolf.nl

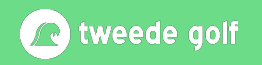